## Politechnika Krakowska im. Tadeusza Kościuszki

# Karta przedmiotu

obowiązuje studentów rozpoczynających studia w roku akademickim 2020/2021

Wydział Inżynierii Środowiska i Energetyki

Kierunek studiów: Energetyka **Profil: Ogólnoakademicki** Profil: Ogólnoakademicki

Forma sudiów: niestacjonarne **Kod kierunku:** 11

Stopień studiów: II

Specjalności: Modelowanie komputerowe w enegretyce

### 1 Informacje o przedmiocie

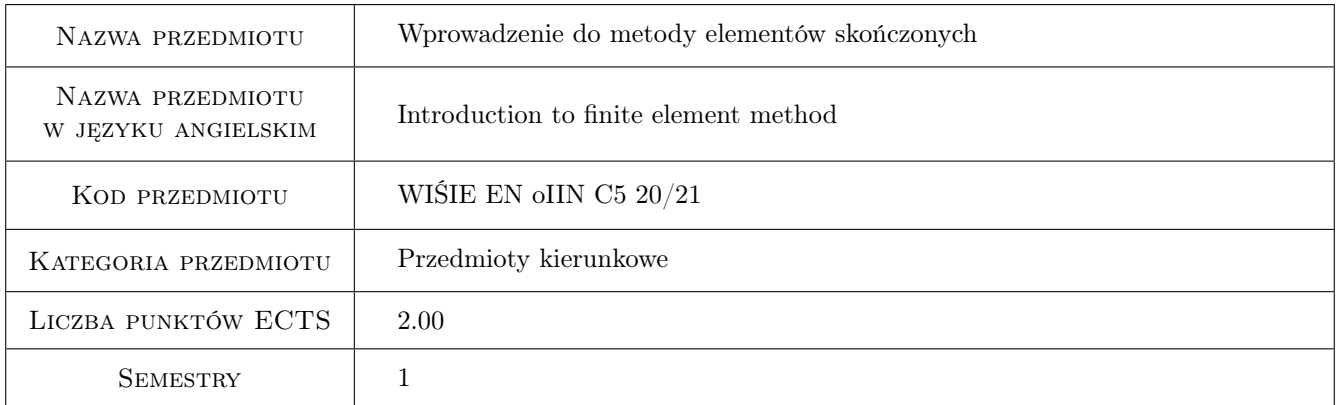

## 2 Rodzaj zajęć, liczba godzin w planie studiów

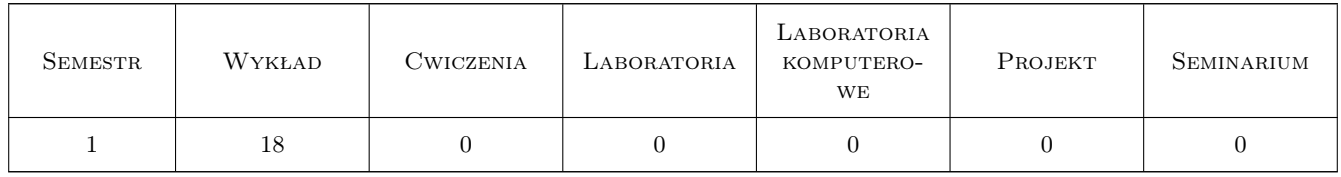

### 3 Cele przedmiotu

Cel 1 Poznanie metody elemetów skończonych (MES) na poziomie umożliwiającym samodzielne rozwiązywanie problemów inżynierskich za pomocą MES.

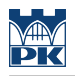

## 4 Wymagania wstępne w zakresie wiedzy, umiejętności i innych **KOMPETENCJI**

1 Ogólna wiedza z matematyki

#### 5 Efekty kształcenia

- EK1 Wiedza Student posiada wiedzę na temat metody elementów skonczonych
- EK2 Wiedza Student posiada wiedzę na temat zastosowania metody elementów skończonych w probelmach wymiany ciepła oraz mechaniki konstrukcji odkształcalnych
- EK3 Umiejętności Student potrafi rozwiązać problemy inżynierskie wykorzystując metodę elementów skończonych
- EK4 Umiejętności Student potrafi samodzielnie napisać prosty program wykorzystujący metodę elementów skończonych

### 6 Treści programowe

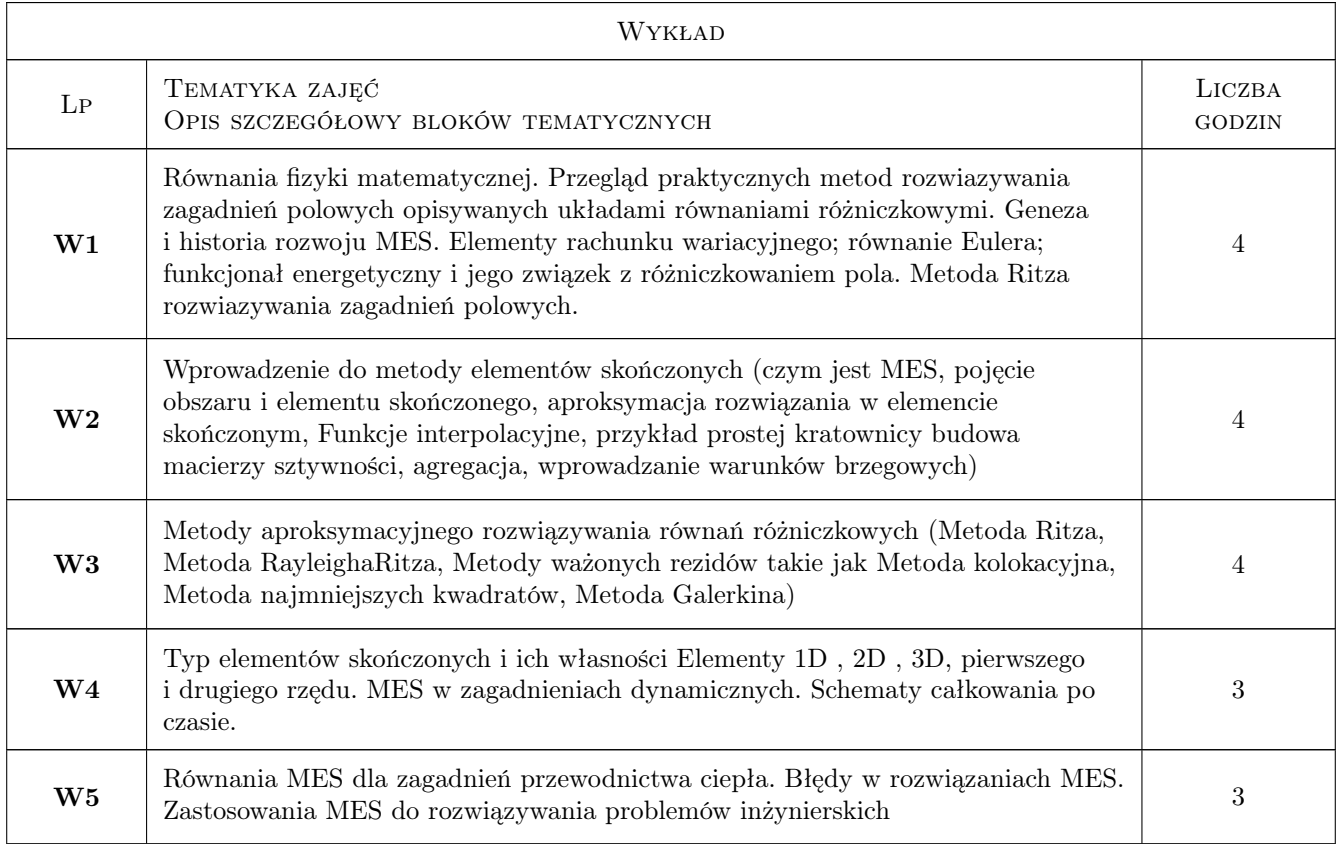

## 7 Narzędzia dydaktyczne

N1 Wykłady

N2 Prezentacje multimedialne

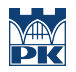

## 8 Obciążenie pracą studenta

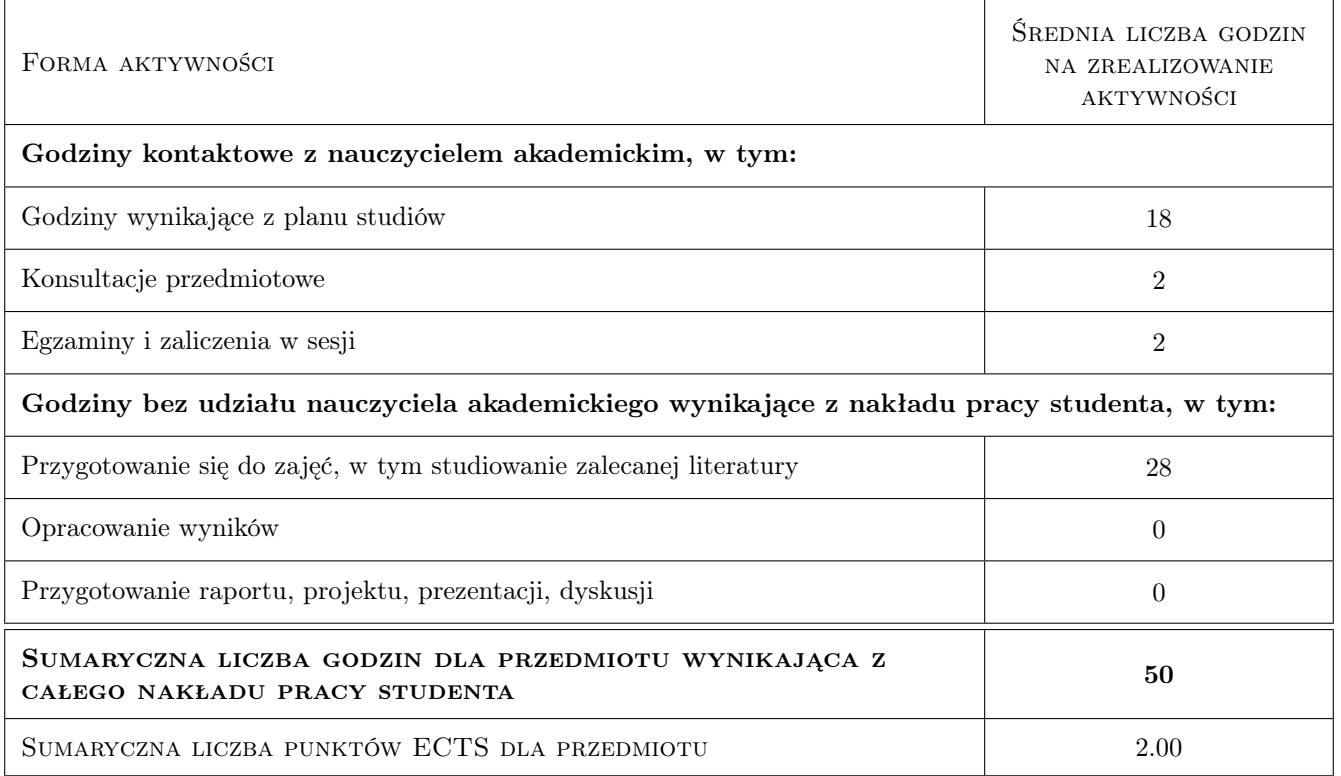

## 9 Sposoby oceny

#### Ocena formująca

F1 Test

F2 Kolokwium

#### Ocena podsumowująca

P1 Średnia ważona ocen formujących

#### Kryteria oceny

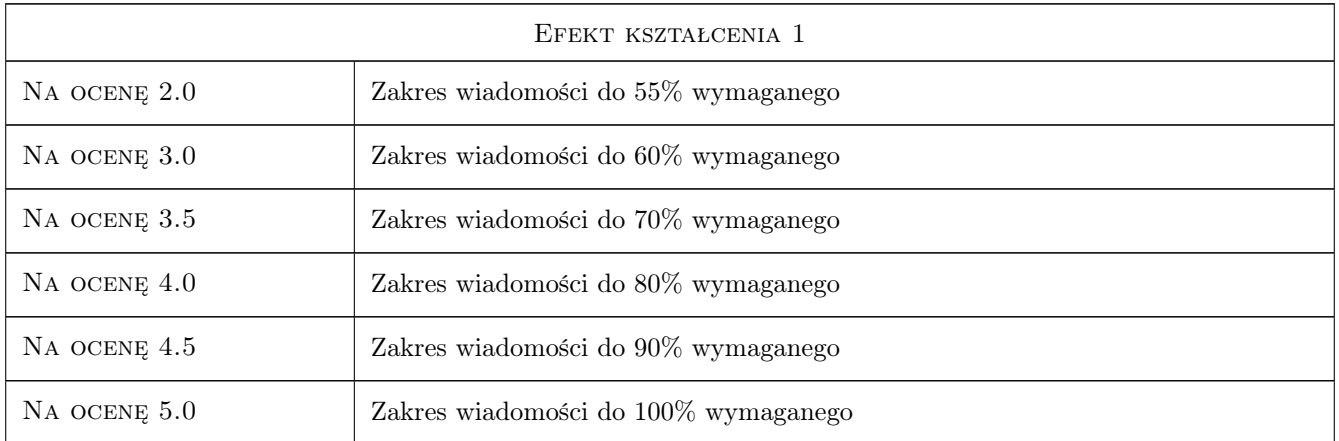

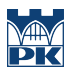

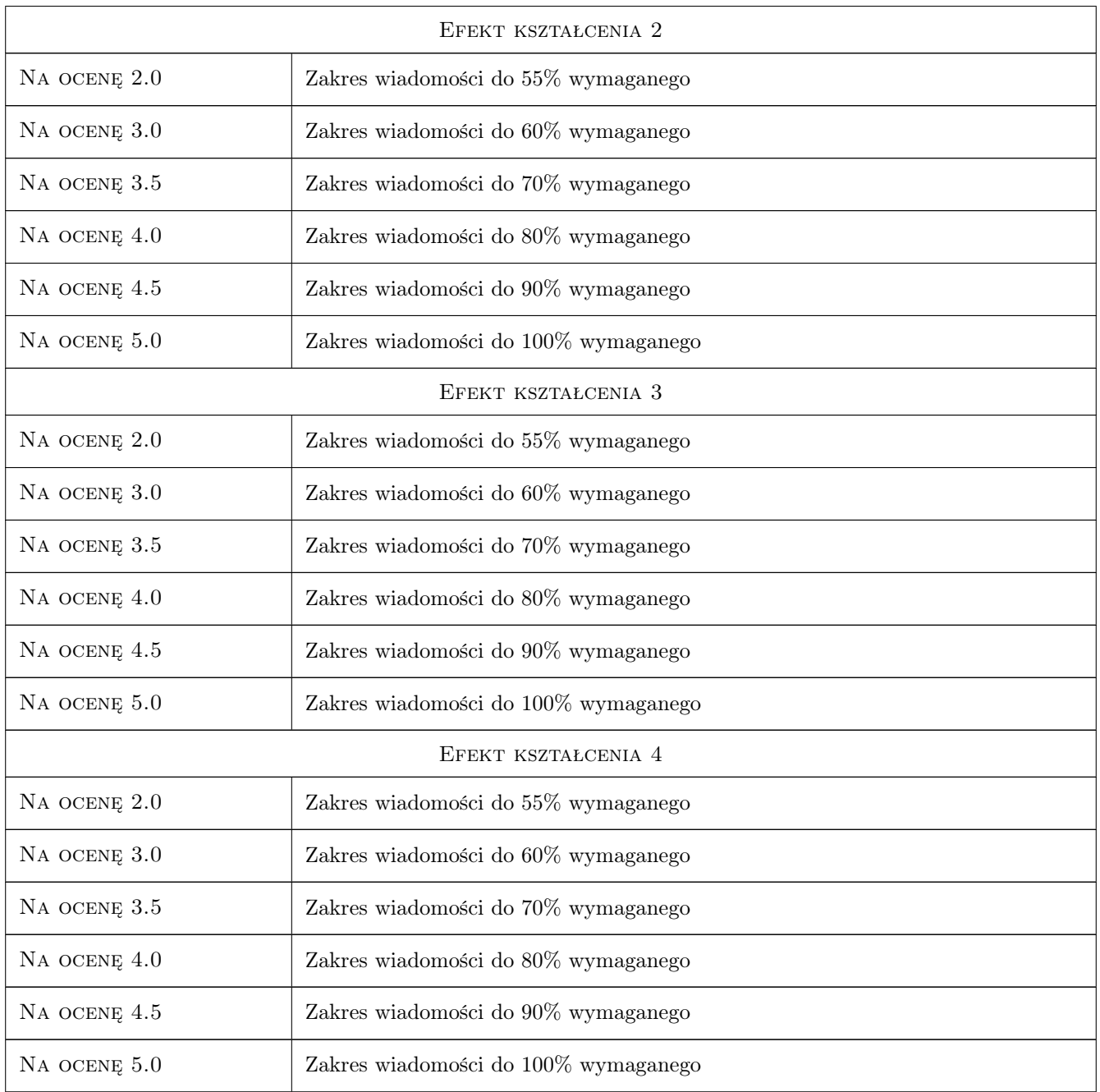

## 10 Macierz realizacji przedmiotu

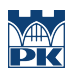

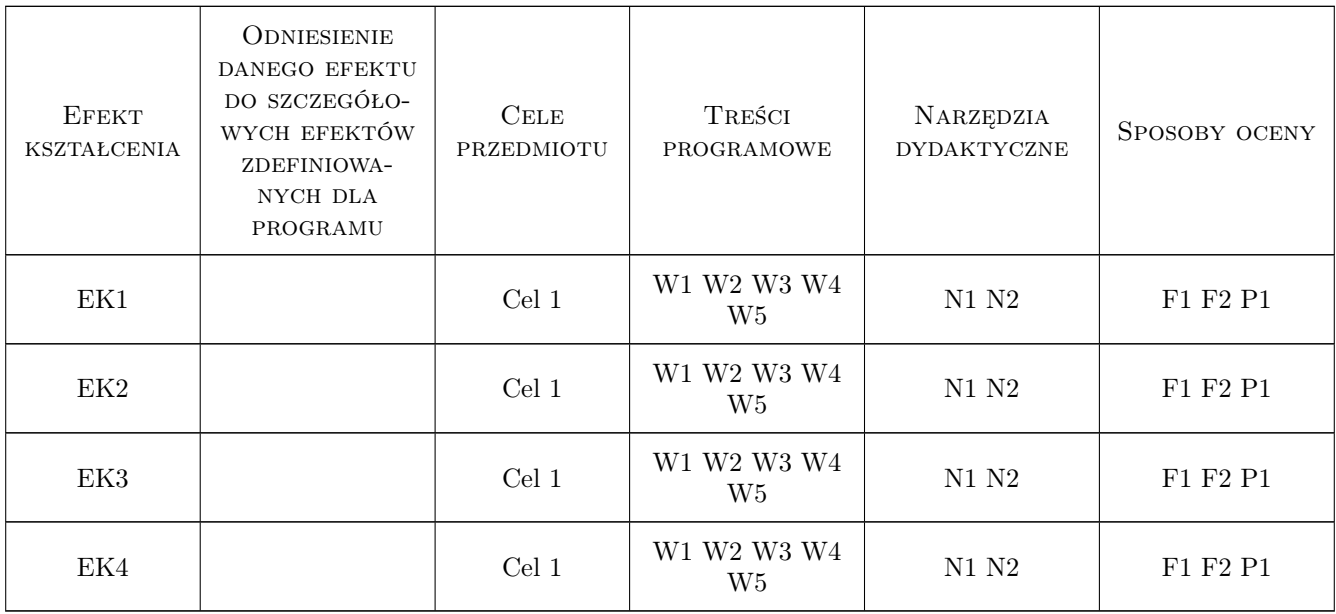

## 11 Wykaz literatury

#### Literatura podstawowa

- [1 ] Fish J., Belytschko A first course in finite Elements, Chichester, 2007, Wiley
- [2 ] Smith I.M., Griffiths D.V., Margetts L. Programming the finite element method, Chichester, 2014, Wiley

#### Literatura uzupełniająca

[1 ] Bąk R., Burczyński T. — Wytrzymałość materiałów z elementami ujęcia komputerowego, Warszawa, 2013, WNT

### 12 Informacje o nauczycielach akademickich

#### Osoba odpowiedzialna za kartę

dr hab. inż., prof. PK Piotr Dzierwa (kontakt: pdzierwa@pk.edu.pl)

#### Osoby prowadzące przedmiot

1 dr hab. inż., prof. PK Piotr Dzierwa (kontakt: pdzierwa@pk.edu.pl)

## 13 Zatwierdzenie karty przedmiotu do realizacji

(miejscowość, data) (odpowiedzialny za przedmiot) (dziekan)

. . . . . . . . . . . . . . . . . . . . . . . . . . . . . . . . . . . . . . . . . . . . . . . .

PRZYJMUJĘ DO REALIZACJI (data i podpisy osób prowadzących przedmiot)